## **Hea nipp, kuidas [aeglaseks](https://www.am.ee/index.php/node/7131) jäänud telefonile jälle vunki juurde anda**

## 5 years tagasi Autor: [AM](https://www.am.ee/index.php/user/1)

Nutitelefon on meie igapäevane ja hädavajalik kaaslane, mis kipub pikapeale väsima ja aeglaseks muutuma. Soovitusi selle kohta, kuidas telefoni lihtsalt turgutada ja selle eluiga pikendada, jagab Tele2 turundusdirektor Ines Estrin.

"Pea igapäevaselt pöörduvad kliendid meie poole murega, et internet ja rakendused ei tööta või on liiga aeglased. Selliste probleemide puhul soovitame esimese lahendusena just telefoni taaskäivitust," rääkis Estrin, kelle sõnul peaks sarnaselt arvutile nutitelefoni töökindluse tagamiseks aeg-ajalt täielikult välja lülitama.

Estrini soovitusel saaks telefoni kokkujooksmist ja aeglaseks muutumist vältida juba iganädalaste lühikeste pauside abil: "Vähemalt kord nädalas telefonile minut-paar puhkust andmine võib selle eluiga oluliselt mõjutada. Lisaks telefoni aku kurnamisele võtavad avatud rakendused enda alla ka mälu ning mõjutavad otseselt telefoni kiirust."

Turundusdirektori sõnul on peamine viga, mida tehakse, vaid rakenduste minema "pühkimisega" piirdumine. "Enamikel juhtudel ei ole rakendus, mille kasutamine on lõpetatud ja mis on ekraanilt ära pühitud, tegelikult suletud – sel juhul jääb rakendus hoopis staatusesse, mis võimaldab selle kiiremini taasavada. Üks-kaks valmisolekus rakendust telefoni oluliselt ei mõjuta, kuid päeva, nädala või kuu jooksul kasutame erinevaid äppe tegelikult kordades rohkem," hoiatas Estrin.

"Seega tasuks igal nädalal leida hetk, kus rakenduste sulgemiseks ja telefoni värskendamiseks see täiesti välja lülitada või taaskäivitada. Nende minuti-paari jooksul ei jää me paljust ilma, küll aga anname hädavajalikku puhkust enda igapäevasele abimehele," rääkis Estrin.

- [Uudised](https://www.am.ee/index.php/IT-uudised)
- [Androidiblog](https://www.am.ee/index.php/android)
- [Mobiiltelefonid](https://www.am.ee/index.php/taxonomy/term/16)  $\bullet$

Pilt

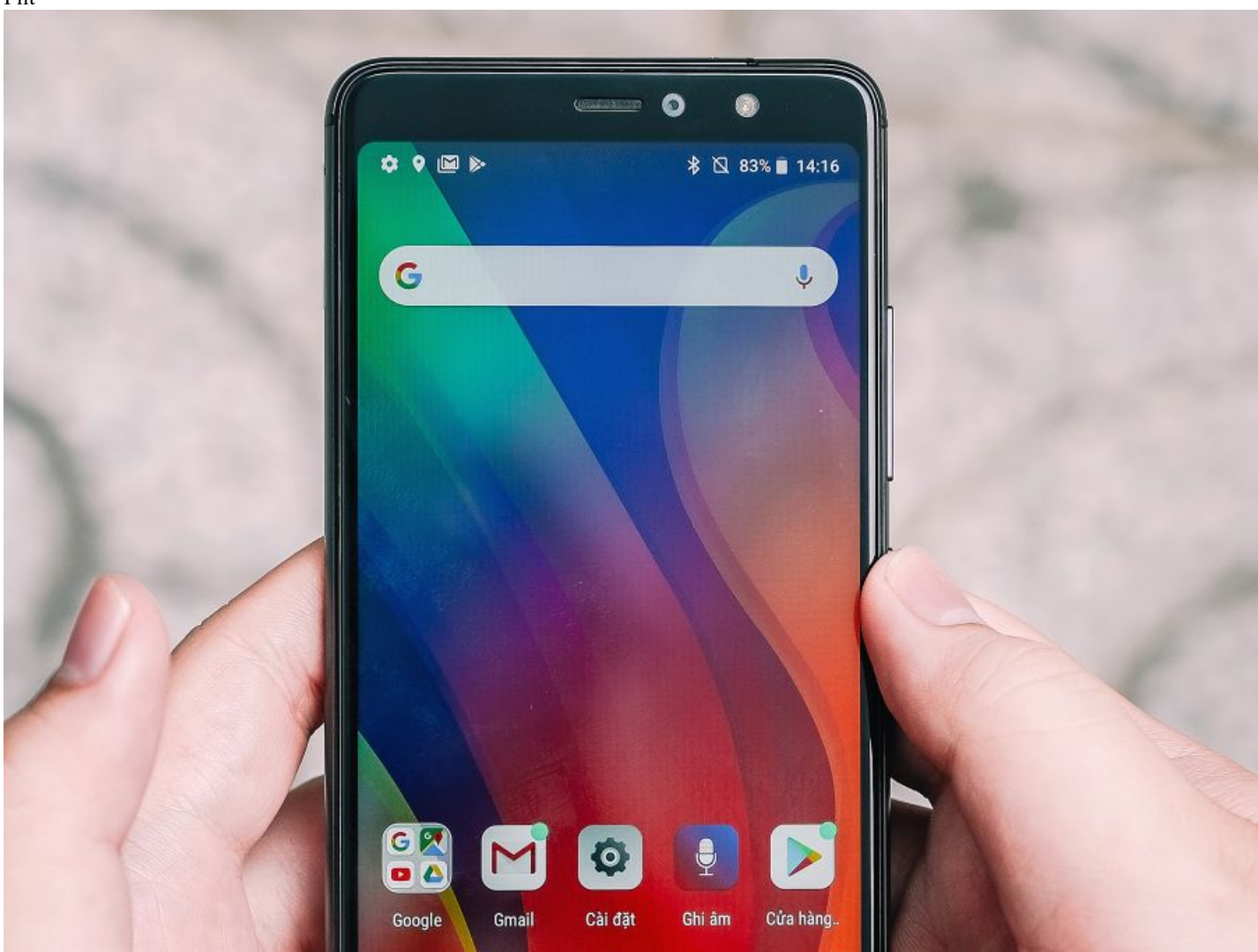